## **Solución a posibles inconvenientes con la placa micro:bit**

Ceibal

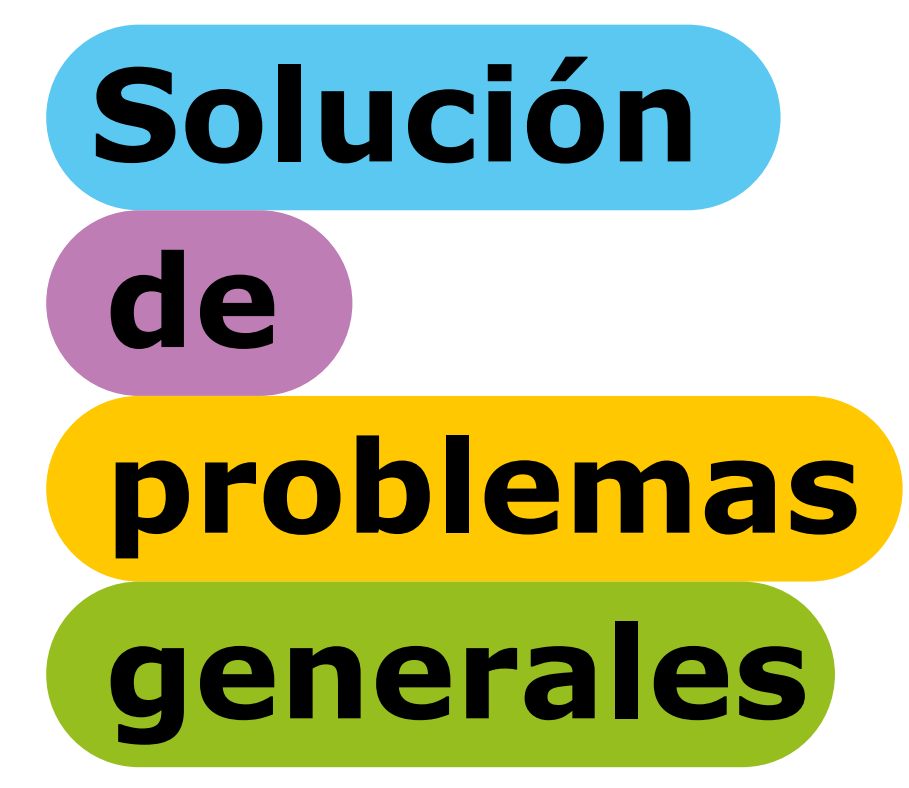

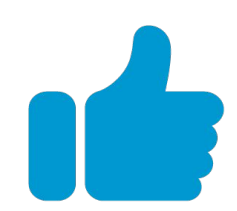

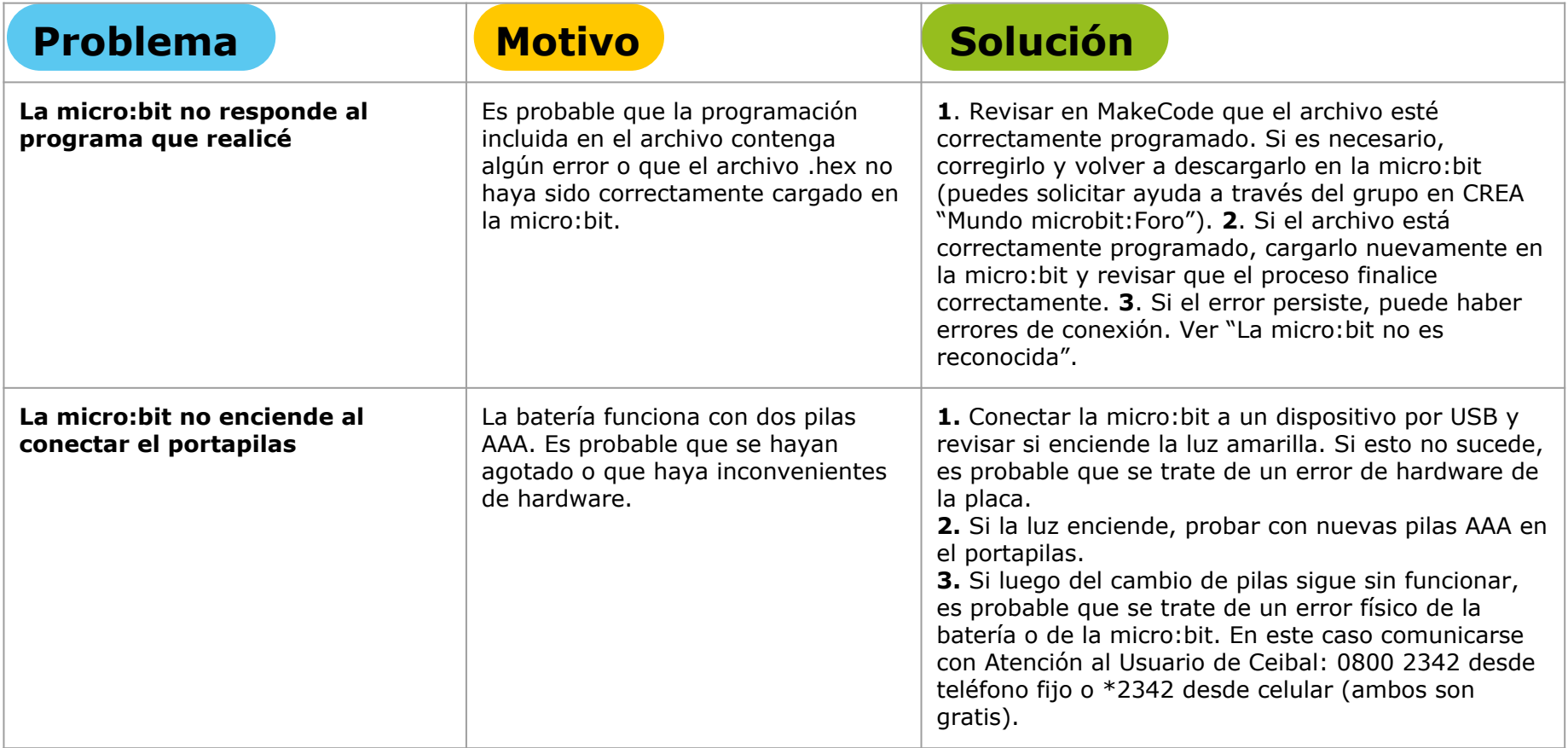

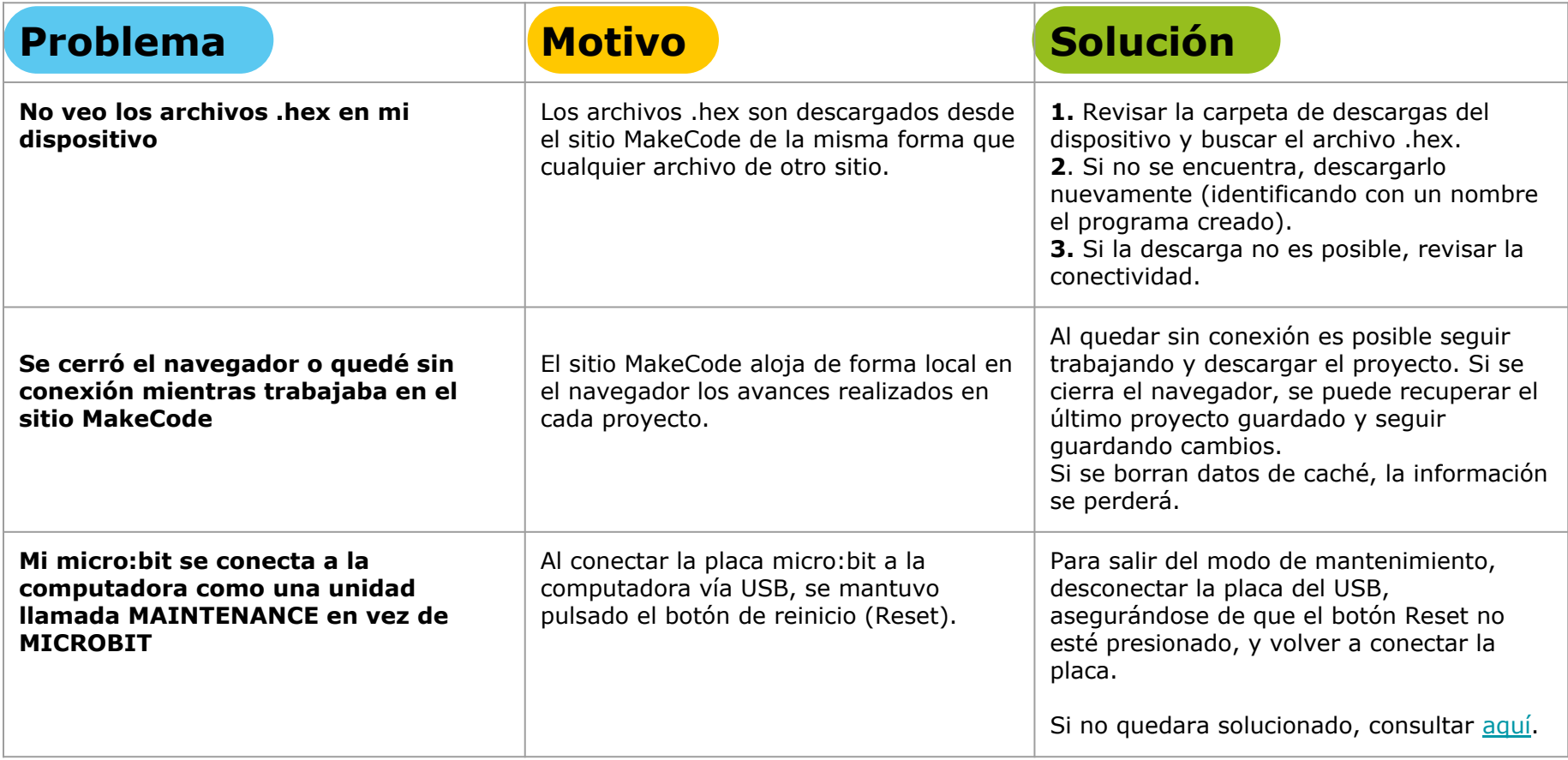

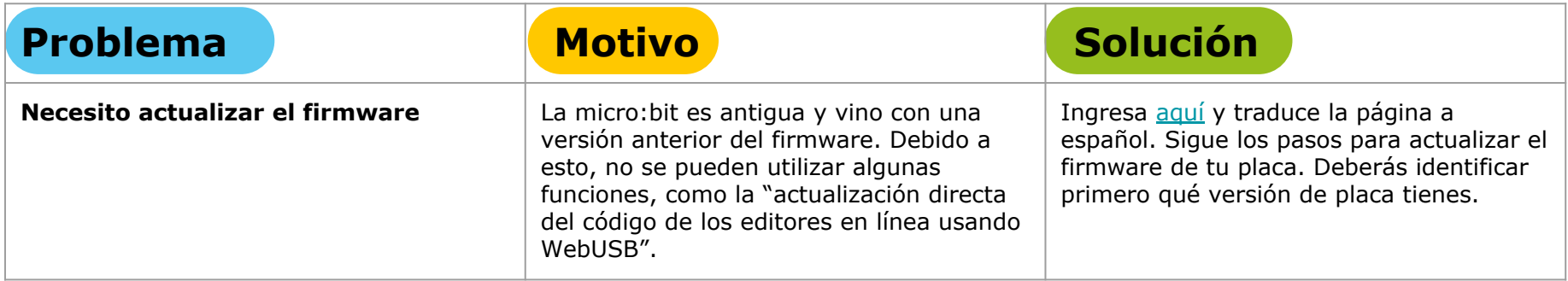

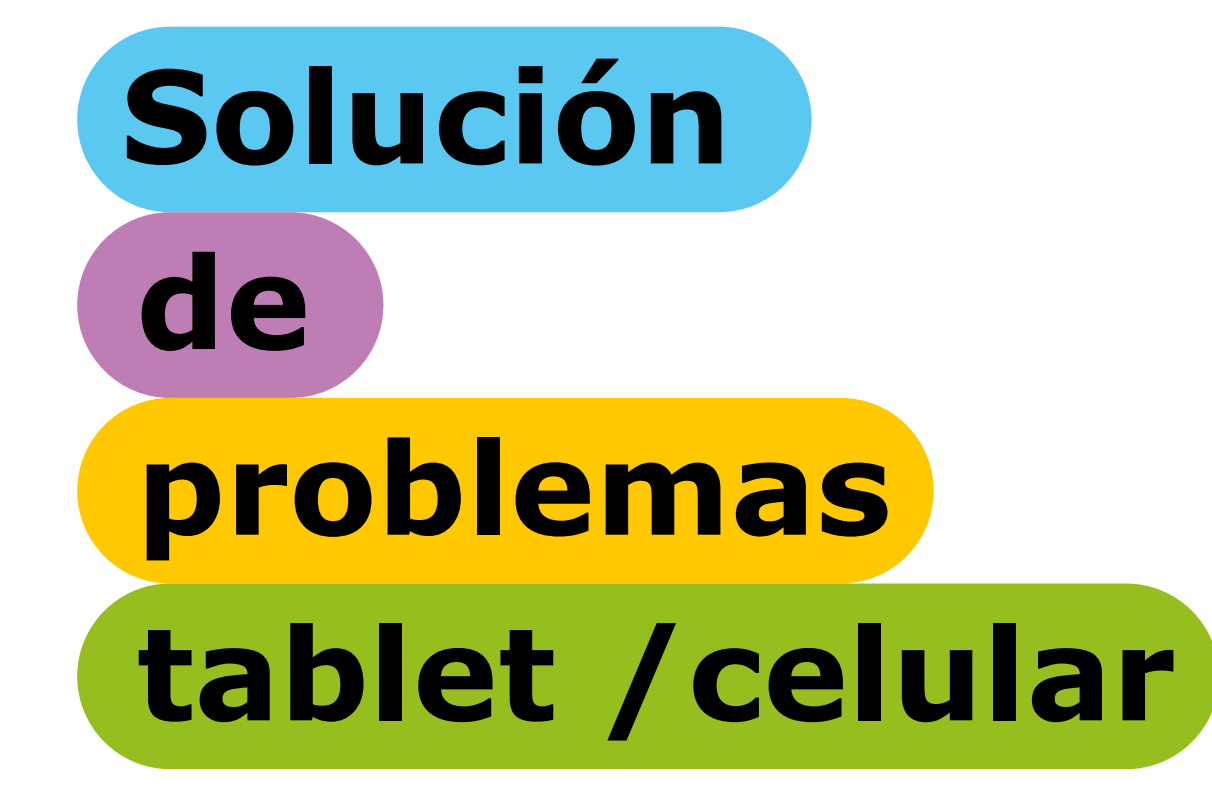

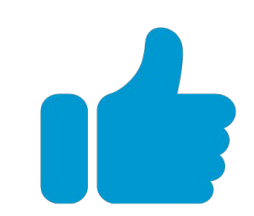

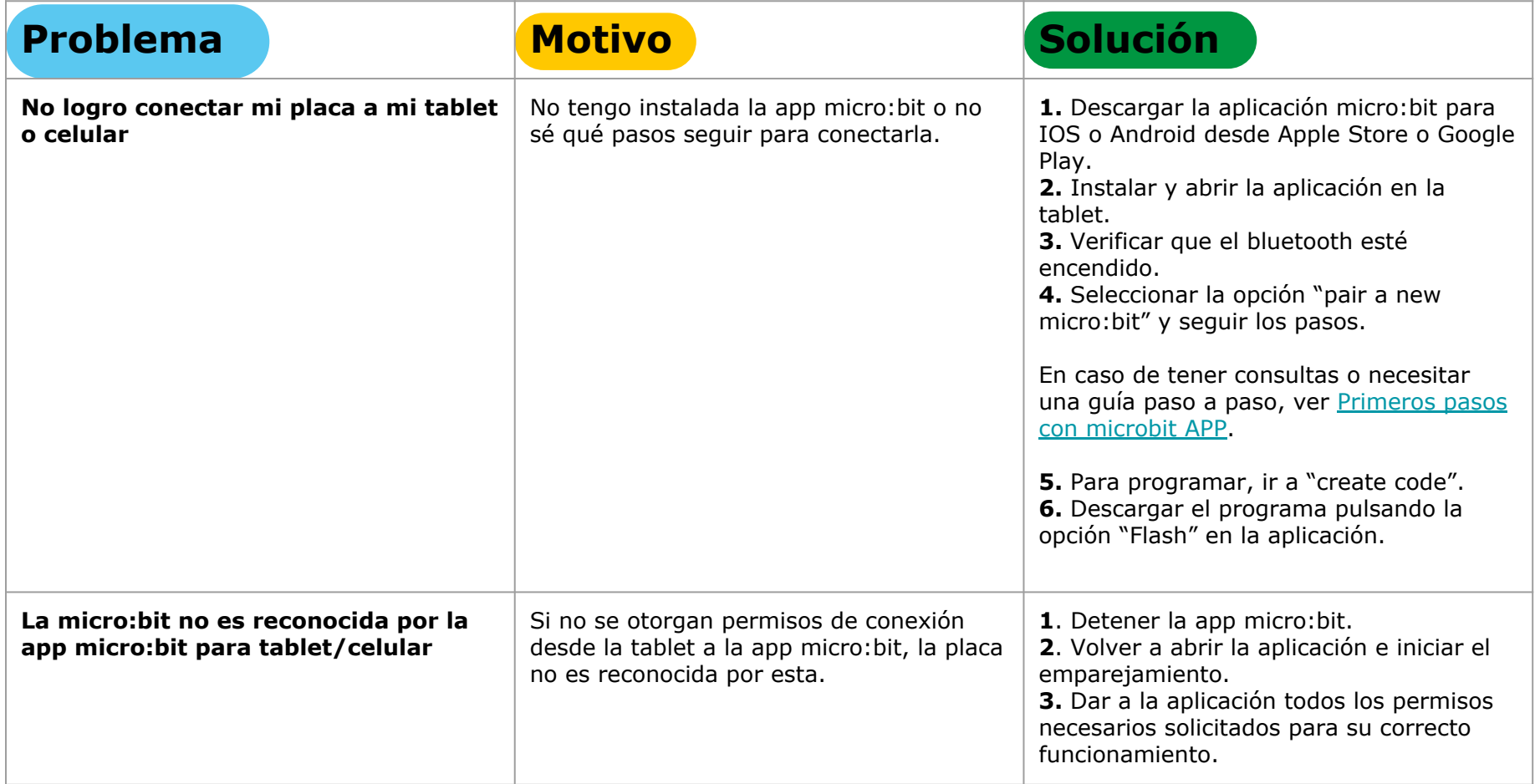

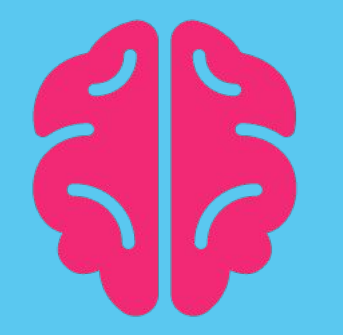

## Aprendiendo del futuro